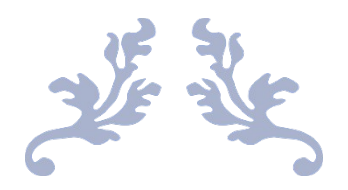

# CONOPS – JAMES BOMB

DASB21019500 – Alves Brandon DUAV21019901 – Duarte Vincent TRAT24569808 – Tran Thien My, Elsa

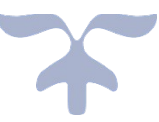

# **SOMMAIRE**

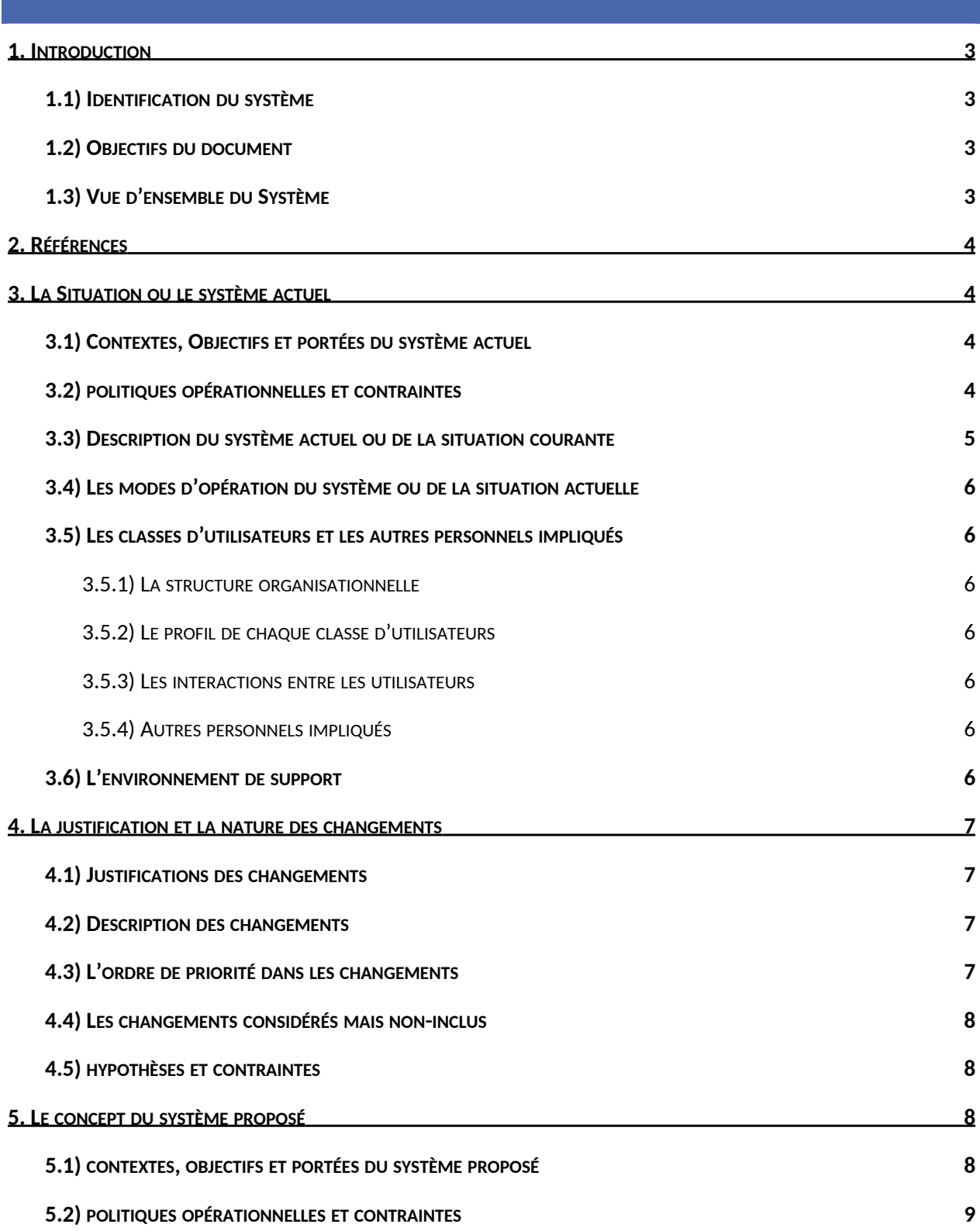

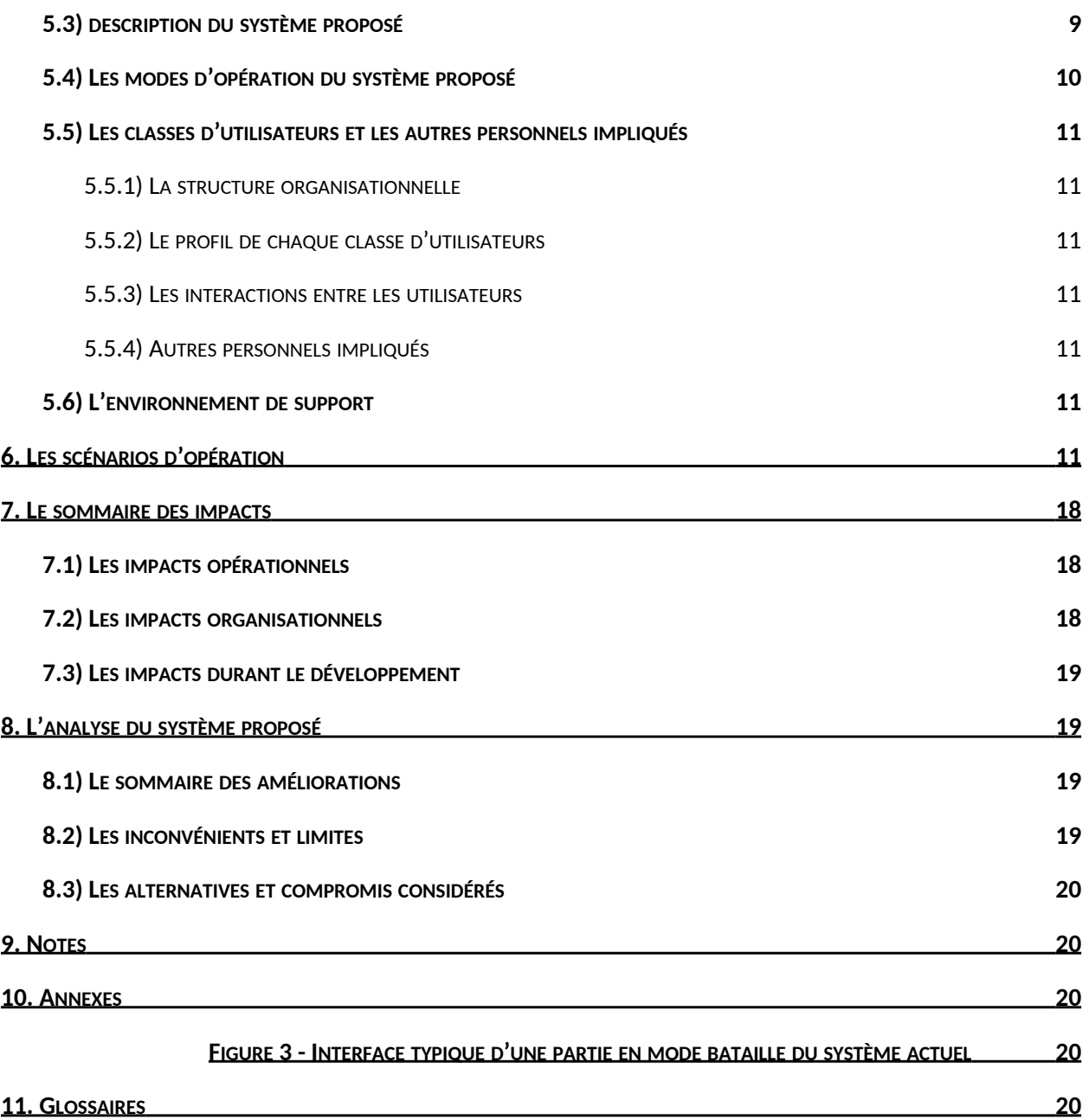

# <span id="page-3-0"></span>**1. INTRODUCTION**

#### <span id="page-3-1"></span>1.1) IDENTIFICATION DU SYSTÈME

Le nouveau système est un jeu inspiré de la franchise Super Bomberman. Ce jeu consiste à utiliser des bombes, dans un environnement de type labyrinthe, pour détruire des obstacles jusqu'aux ennemis dans le but de les détruire.

"James Bomb" est le nom proposé pour la version 1.0 du nouveau jeu.

#### <span id="page-3-2"></span>1.2) OBJECTIFS DU DOCUMENT

L'objectif de ce document est de décrire ce que le projet pourra apporter aux utilisateurs du système, tout en détaillant le système actuel déjà existant. Il sera utile aux développeurs pour qu'ils saisissent les ambitions de ce projet afin de bien comprendre le sujet. Mais également aux acheteurs potentielle qui pourront ainsi avoir une vue d'ensemble du projet et cerner les enjeux vis à vis des utilisateurs.

#### <span id="page-3-3"></span>1.3) VUE D'ENSEMBLE DU SYSTÈME

"James Bomb" est une application de bureau pour :

- Procurer du plaisir et du divertissement aux utilisateurs
- Créer de la compétitivité entre les utilisateurs
- Développer de la coopérativité entre les utilisateurs
- Rendre le jeu plus accessible (monétaire et localité)
- Attirer de nouveaux utilisateurs en gardant les utilisateurs actuels

Les parties prenantes de notre système sont:

**Utilisateur :** Les utilisateurs principaux du jeu sont les personnes qui jouent à "James Bomb".

**Développeur:** Les développeurs sont les personnes qui conçoivent et développent le jeu. Ici, L'équipe de développement est composée de Vincent Duarte, Brandon Alves et Elsa Tran.

**Commanditaire:** Les commanditaires sont les personnes qui finance le développement du système. Étant donnée que l'on est dans le cadre d'un cours, l'équipe de développement est le commanditaire.

**Système d'exploitation:** Un système d'exploitation est un ensemble de programmes permettant de faire fonctionner et contrôler un appareil informatique. Puisque le jeu est une application de bureau, il est dépendant du système d'exploitation de l'ordinateur sur lequel il sera installer.

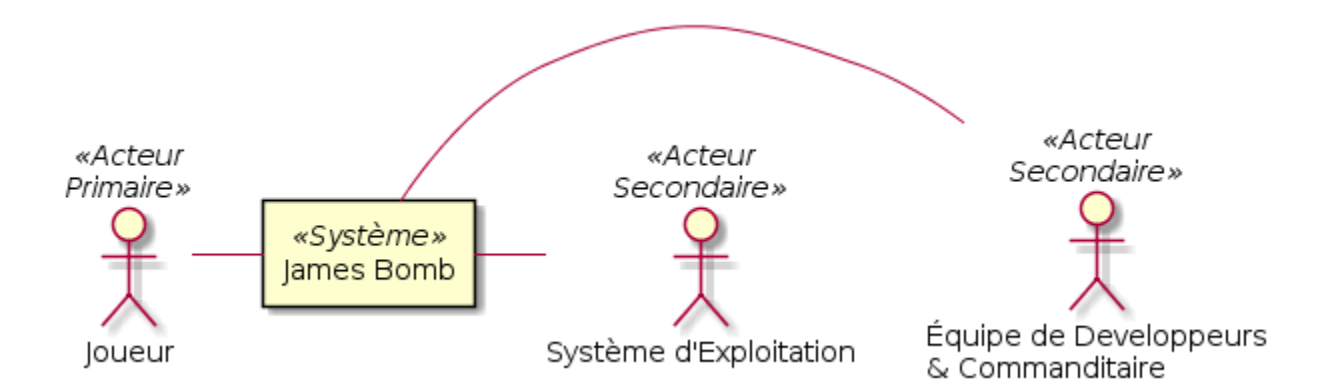

Figure 1 - Diagramme de contexte du système

#### <span id="page-4-0"></span> **2. RÉFÉRENCES**

Documentation en lien avec le système actuel :

Wikipédia - Bomberman (https://en.wikipedia.org/wiki/Bomberman)

YouTube - Gameplay du mode aventure (https://www.youtube.com/watch?v=rdp1rY8U-f0&t=1935s)

#### <span id="page-4-1"></span>**3. LA SITUATION OU LE SYSTÈME ACTUEL**

#### <span id="page-4-2"></span>3.1) CONTEXTES, OBJECTIFS ET PORTÉES DU SYSTÈME ACTUEL

La franchise Bomberman est détenu par Konami, compagnie spécialisé dans l'édition de jeux vidéo. Les jeux développés à l'époque (depuis 1990) sont aujourd'hui considérés comme des classiques et pour garder l'exclusivité dessus, Nintendo qui était un fort partenaire de Konami, ne les a rendu disponible que sur ses consoles.

Les objectifs des jeux actuels de cette franchise sont :

- Être disponible seulement sur les consoles de la compagnie pour créer une dépendance à celles-ci
- Procurer du plaisir et du divertissement aux joueurs avec les différents modes de jeu
- Créer de la compétitivité entre les joueurs avec le mode combat
- Développer la coopération des joueurs en multijoueur sur le mode aventure

Depuis, des jeux, qui reprennent le concept du mode bataille en multijoueur de Bomberman, ont été repris sur Internet. Mais Konami reste fidèle aux console de jeux vidéo et encore peu de jeu permet de jouer en ligne, même avec les console moderne.

#### <span id="page-4-3"></span>3.2) POLITIQUES OPÉRATIONNELLES ET CONTRAINTES

Les grandes franchises du jeu vidéo ont tendance à tendre vers le même concept de gameplay. La volonté des éditeurs de surfer sur les tendances de l'année, pour espérer vendre leurs jeux, font que les nouveaux jeux aux concepts originaux ont du mal à s'imposer, et qu'il devient difficile de proposer une nouvelle manière de jouer aux jeux vidéos.

Pour jouer aux jeux originaux, posséder la console pour laquelle le jeu a été développé est inéluctable. Quand à ceux existant en ligne, On est souvent forcé d'installer le plugin "Adobe Flash Player". Encore, le jeu développé par Konami ne fonctionne que sur des ordinateurs de type Windows.

# <span id="page-5-0"></span>3.3) DESCRIPTION DU SYSTÈME ACTUEL OU DE LA SITUATION COURANTE

Les jeux Bomberman de la franchise ont toujours eu deux modes principaux : une aventure avec une trame narrative qui se joue seul et un mode spéciale affrontement avec un maximum de quatre joueurs. Au niveau du prix, le dernier jeu "Super Bomberman R" qui est sortit peu coûter jusqu'à 60\$ mais ce n'est pas le plus cher, les jeux rétro sont aujourd'hui rendu très recherchés et peuvent coûter près de 300\$.

Les jeux en ligne quant à eux n'ont repris que le côté multijoueur et sont pour la plupart gratuit.

**Le mode aventure** : Le joueur contrôle un personnage qui a la capacité de poser des bombes, celles-ci explosent au bout d'un certain temps. Initialement, le joueur ne peut poser qu'un maximum d'une bombe à la fois, et l'explosion d'une bombe touche la case sur laquelle la bombe est posé ainsi que toutes ses cases adjacentes à distance d'une case. Les objectifs sont de tuer tous les ennemis et de trouver la sortie du labyrinthe vers le niveau suivant. Pour arriver à ses fins, le joueur doit se frayer un chemin à travers les obstacles en les détruisant avec ses bombes. L'explosion de ces obstacles ont une chance de faire apparaître un objet bonus ou malus.

**Le mode bataille** : Ce mode peut être jouer en solo ou en multijoueur. Au début de la partie, il y a toujours quatre personnages, ceux qui ne sont pas contrôlés par un joueur seront des ordinateurs. L'objectif est de rester le dernier en vie. Les joueurs doivent détruire les obstacles pour récupérer le plus d'objets bonus tout en évitant de se faire exploser par les bombes. Le plus fort on est, le plus facile il est de détruire les autres joueurs. Mais attention, car on peut aussi mourir de ses propres bombes.

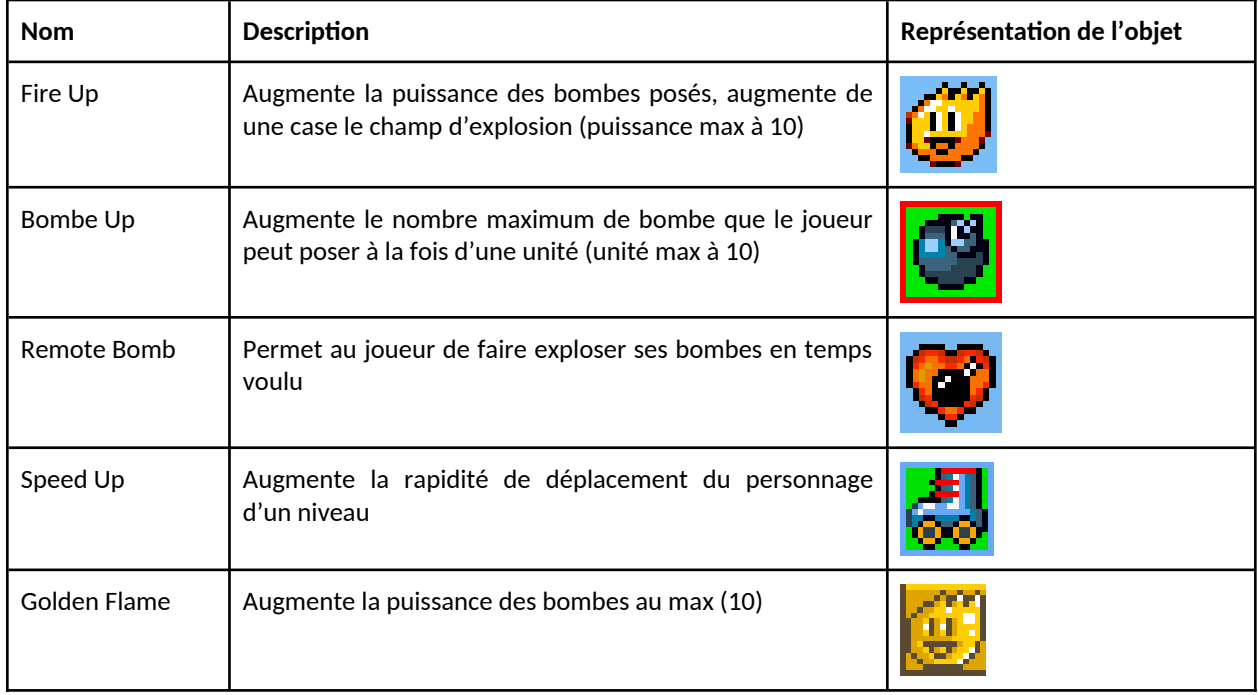

Les objets bonus principaux qui se retrouvent dans tous les jeux Bomberman sont les suivants :

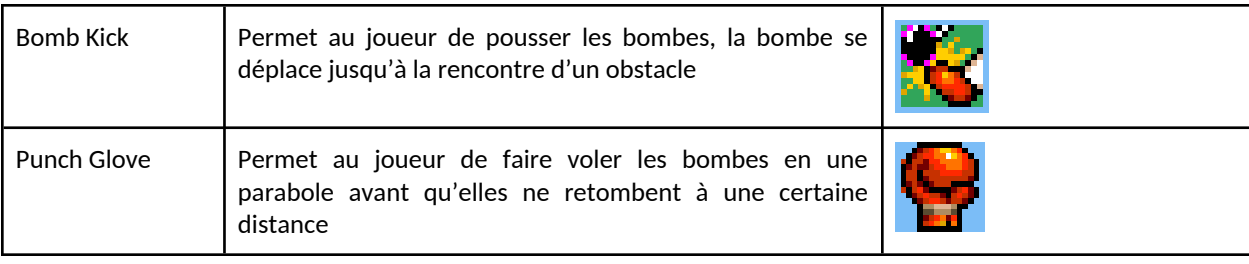

À noter que ces objets sont présents dans les 2 modes de jeux et que le joueur ne peut posséder Bomb Kick et Punch Glove en même temps, seulement le dernier obtenu est conservé.

#### <span id="page-6-0"></span>3.4) LES MODES D'OPÉRATION DU SYSTÈME OU DE LA SITUATION ACTUELLE

Il n'y a qu'un seul mode d'opération : le mode offline. En général, les modes de jeux disponible sur les "Bomberman" originaux dont le mode aventure et le mode multijoueur sont en local offline. Pour le multijoueur, les joueurs jouent sur la même console.

#### <span id="page-6-1"></span>3.5) LES CLASSES D'UTILISATEURS ET LES AUTRES PERSONNELS IMPLIQUÉS

#### <span id="page-6-2"></span>3.5.1) LA STRUCTURE ORGANISATIONNELLE

Il n'y a pas de structure organisationnelle et il n'existe qu'une classe d'utilisateurs : les joueurs. Les joueurs ont tous les mêmes possibilités et sont tous égaux. Les joueurs opérant en mode multijoueur doivent être sur une même machine.

#### <span id="page-6-3"></span>3.5.2) LE PROFIL DE CHAQUE CLASSE D'UTILISATEURS

Les joueurs utilisent le jeu pour se confronter à d'autres joueurs ou à l'ordinateur. Lors d'une partie, un joueur déplace son personnage et pose des bombes afin de détruire des ennemis, obstacles ou d'autres joueurs. Il peut mettre le jeu en pause, sauvegarder ou quitter à tout moment.

#### <span id="page-6-4"></span>3.5.3) LES INTERACTIONS ENTRE LES UTILISATEURS

Les joueurs interagissent avec d'autres joueurs (mode multijoueur) dans le but de les vaincres, pour cela ils doivent poser une bombe à proximité d'un autre joueur afin que celle-ci s'active lorsque l'autre joueur est toujour dans son champs d'explosion et ainsi le vaincre.

#### <span id="page-6-5"></span>3.5.4) AUTRES PERSONNELS IMPLIQUÉS

Il peut exister dans certains systèmes actuels des services de support techniques afin de corriger des bugs qui seraient rapportés.

#### <span id="page-6-6"></span>3.6) L'ENVIRONNEMENT DE SUPPORT

Pour les version en ligne du jeu on retrouve rarement un environnement de support. Quant au jeu développé par les compagnies propriétaires, celles-ci disposent en général d'un site web sur lequel les clients / utilisateurs peuvent poser leurs questions ou rapporter un bug via un formulaire, un forum ou par mail.

#### <span id="page-7-0"></span>**4. LA JUSTIFICATION ET LA NATURE DES CHANGEMENTS**

#### <span id="page-7-1"></span>4.1) JUSTIFICATIONS DES CHANGEMENTS

La dernière sortie de jeu "Bomberman" a reçu beaucoup de critiques décevante et des opinions mitigés. La plupart des utilisateurs ne sont pas satisfaits de l'évolution de celui-ci. En effet, il est considéré trop cher pour les peu de possibilités offerte à l'utilisateur. Notamment l'apparence des personnages qui est toujours la même depuis une trentaine d'années ou les trames narratives qui n'ont pas de but précis.

En outre, les jeux populaires actuels sont très accès sur le online et les utilisateurs veulent jouer avec les autres dans le confort de chez eux. Les "bomberman" actuels quant à eux commence à peine à s'ouvrir à la nouvelle génération connectée d'utilisateurs.

Les propriétaires de la série "Bomberman" font souvent des collaborations avec les fabricants de consoles de jeux vidéo et sont alors très spécialisés dans le développement de jeux spécifiquement pour ces consoles. Mais cela crée une dépendance du jeu à ces consoles et rend difficile la portabilité du système.

#### <span id="page-7-3"></span>4.2) DESCRIPTION DES CHANGEMENTS

Les objectifs des changements que l'on veut apporter au système actuel est de susciter un engouement chez les utilisateurs et de leur apporter une toute nouvelle expérience à la hauteur de leurs attentes.

Pour élargir les possibilités des joueurs et de répondre à l'ère de la connectivité, le nouveau système comprendra plusieurs modes de jeux dont ceux des jeux actuels qui seront autant jouable en local qu'en ligne avec des limites de joueurs allant de 1 à 4 par partie selon les modes.

De plus, il n'existe quasiment pas de jeu "Bomberman" multiplate-forme ou compatible sur n'importe quelle console de jeu vidéo. C'est pourquoi, nous envisageons une application de bureau sur ordinateur qui sera compatible avec la plupart des système d'exploitation (OS).

Pour créer plus d'enthousiasme chez les utilisateurs et les motiver à continuer de jouer, il y aura la possibilité de customiser l'apparence de leur personnage avec des accessoires qui peuvent être gagné après chaque partie gagné.

Pour apporter plus de challenges au jeu, les personnages contrôlés par l'ordinateur et les boss auront une intelligence artificiel dont l'objectif est de détruire le ou les joueurs.

#### <span id="page-7-2"></span>4.3) L'ORDRE DE PRIORITÉ DANS LES CHANGEMENTS

Essentielles :

- Permettre le jeu en ligne
- Proposer des personnages personnalisables
- Rendre le jeu multi-plateforme

Souhaitables :

- Implémenter un mode aventure avec une trame narrative plus intéressante
- Terrains générés aléatoirement
- Sauvegarder une partie

Optionnelles :

- Menu des options (Changer la langue de jeu / Changer les touches)
- Gérer des niveaux de difficultés

#### <span id="page-8-0"></span>4.4) LES CHANGEMENTS CONSIDÉRÉS MAIS NON-INCLUS

Il a été pensé de mettre à disponibilité du joueur une palette de personnages divers, possédant chacuns des caractéristiques ou "pouvoirs" qui leur seraient propres. Cette idée a été remplacée par le principe de customisation des personnage qui apporte, selon nous, un aspect plus sympa au jeu.

#### <span id="page-8-1"></span>4.5) HYPOTHÈSES ET CONTRAINTES

Le jeu en ligne devra réussir à être fluide pour garantir une expérience de jeu optimal.

Le mode aventure devra avoir une difficulté équilibrée, pas trop dure dès le début ce qui pourrait décourager le joueur et le faire arrêter de jouer. Mais pas trop facile non plus ce qui pourrait ennuyer le joueur et ainsi le pousser à arrêter.

L'expérience utilisateur devra être le coeur du projet pour toujours lui donner envie de revenir jouer.

# <span id="page-8-2"></span>**5. LE CONCEPT DU SYSTÈME PROPOSÉ**

#### <span id="page-8-3"></span>5.1) CONTEXTES, OBJECTIFS ET PORTÉES DU SYSTÈME PROPOSÉ

La franchise bomberman est vieille et commence même à être lassante pour certain. Et pourtant, la force qui fait qu'elle est toujours présente après 37 ans d'existence est, qu'en plus d'être nostalgique pour certain, elle a aussi un gameplay unique et divertissant qui arrive toujours attirer un public. Les jeux officiels de Bomberman sont nombreux et ne présentent pas ou peu d'évolution.

En reprenant la force de la franchise, soit un gameplay fun et unique en son genre. On redécouvre un vaste potentiel qui n'attend qu'à être exploité. Et c'est ce qu'attendent les utilisateurs, un vrai renouveau dans la franchise.

Ainsi, en proposant une connectivité mondial, et ce pour tous les modes présents, on propose un type de jeu qu'aime la communauté des joueurs aujourd'hui. Alors avec en plus de nouveaux contenus frais, on s'aligne avec la demande dans le monde du jeu vidéo, c'est-à-dire de la nouveauté dans de bons jeux qui vieillissent mal. On propose un bon mode aventure, et qui laisse la meilleure expérience possible dans les parties à plusieurs.

#### <span id="page-8-4"></span>5.2) POLITIQUES OPÉRATIONNELLES ET CONTRAINTES

Le système sera opérationnel sur la plupart des systèmes d'exploitation actuels. Le mode offline ne nécessitera pas de connection à l'Internet contrairement au mode online. Le mode online nécessite la présence de plusieurs joueurs connectés au même mode de jeu.

# <span id="page-9-0"></span>5.3) DESCRIPTION DU SYSTÈME PROPOSÉ

Le jeu comporte deux modes d'opération (Local et En Ligne) qui offrent les mêmes modes de jeux. Le nombre de joueurs maximal est de 2 en local et de 4 en ligne. En ligne, l'utilisateur peut jouer avec d'autres joueurs à distance, on rassemble aléatoirement 4 joueurs et crée une partie. Il peut lui même créé une partie privé et invité des amis ou rejoindre une partie déjà créé par un ami.

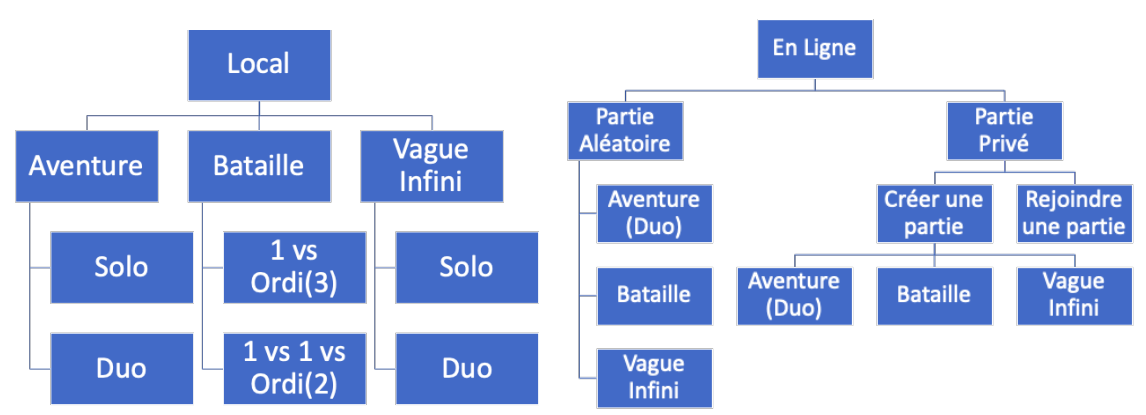

Figure 2 - Schéma des modes de jeux et leurs sous-modes

Pour tous les modes de jeux, plusieurs obstacles bloquent le passage sur l'ensemble du terrain et les joueurs ont la possibilité de les détruire avec leur bombe pour atteindre leur objectifs. Sachant que la destruction d'un obstacle a une chance de faire apparaître un objet bonus (les mêmes que le système actuel) pour augmenter les compétences du personnage. Les modes de jeux sont disponible en local et en ligne avec un nombre de joueurs variable.

**Mode Aventure** : Ce mode ressemble au mode aventure du système actuel. Le joueur (solo) ou les joueurs (duo local ou en ligne) doivent tuer tous les ennemis présent sur le terrain et trouver la sortie de tableau qui le mènera au tableau suivant. En duo, les joueurs jouent en coopération. Plus on avance dans l'aventure, plus les tableaux deviennent difficile. Les niveaux sont composé chacun de 10 tableaux et chaque fin de niveau comporte un boss à l'issu duquel les joueurs gagnent un accessoire décoratif pour leur personnage.

**Mode Bataille** : Ce mode ressemble au mode bataille du système actuel. Le joueur doit éliminer les 3 autres joueurs ou ordi avant la fin du temps imparti. Lorsqu'il reste peu de temps au chronomètre, le terrain se rétrécit vers le centre, les personnages sont éliminés s'ils ne se rabattent pas assez vite. En ligne, si le joueur gagne la partie, il gagne aussi un accessoire décoratif pour son personnage.

**Mode Vague Infini** : Le ou les joueurs doivent tuer le plus d'ennemi avant de mourir, ce mode est coopératif. Les ennemis apparaissent par vague, chaque vague a une difficulté plus élevé que la précédente. La difficulté des vagues est défini par le nombre et la difficulté des ennemis. Le score des joueurs est déterminé par leurs temps de survie.

En ce qui concerne les ennemis du mode aventure et les ordinateurs, ils sont plus intelligent grâce à des algorithmes d'intelligence artificiel avec différents niveaux de difficultés.

**Les ennemies** ont les caractéristiques suivantes :

- Des ennemies basiques qui font du dégât quand on les touches
- Des ennemies qui se déplacent relativement vite et qui font également du dégât quand on les touche
- Des ennemies qui ont un bouclier devant eux qui nous gène pour avancer
- Des ennemies qui ne bougent pas mais qui tire à vue
- Des ennemies qui peuvent voler (donc être hors de porté) quelques instants et qui nous font du dégât quand ils nous survolent
- Des ennemies lents mais avec plus de vie que les autres qui font du dégât quand on les touche
- Des ennemies qui ne bougent pas mais qui monte la garde sur un certain périmètre. Si on rentre dans celui-ci ils appellent d'autres ennemies.
- Des ennemies qui nous fuient mais qui possèdent une clef qu'il faudra récupérer par la force

**Les boss de niveaux** sont les suivants :

- Un monstre qui lance des attaques sur toutes une ligne/colonne
- Un monstre qui fait tout exploser dans un périmètre autour de lui
- Un monstre qui pose des mines et qui nous fuit

**Customization des personnages** : Lorsque le joueur gagne une partie dans le mode bataille multijoueur ou lorsqu'il trouve un coffre bonus dans le mode aventure, il débloque un accessoire qui peut être équipé sur son personnage pour modifier son apparence.

**Les catégories d'accessoires** sont les suivantes :

- **●** Les couvre-chefs
- **●** Les visages/masques
- **●** Les hauts
- **●** Les bas
- **●** Les souliers
- **●** Les accessoires portés sur le dos (sac à dos, instruments, etc..)

Pour le menu d'option, le joueur peut changer les touches de commandes et la langue du jeu (Anglais ou Français). Il pourra aussi consulter ses statistiques de jeu. En partie local, le joueur peut mettre le jeu en pause à tout moment, ce qui affiche un menu pause avec les choix d'arrêter ou de reprendre la partie.. Lorsque le joueur charge une ancienne partie en mode aventure, il recommence au début du dernier tableau à partir duquel il a sauvegardé.

James Bomb est multi-plateforme grâce à Python (langage de programmation) qui est très en vogue en ce moment et installable sur les principaux systèmes d'exploitation.

En mode bataille et vague infini, la taille des terrains sont variables et aléatoire puisqu'ils sont généré par un algorithme.

#### <span id="page-10-0"></span>5.4) LES MODES D'OPÉRATION DU SYSTÈME PROPOSÉ

Notre système sera composé de deux modes : un mode offline et un mode online. Dans le mode offline, le système ne nécessite pas d'être relié à l'Internet. Le jeu est exécuté sur la machine du joueur. Dans le mode online, le système nécessite d'être relié à l'internet.

# <span id="page-11-0"></span>5.5) LES CLASSES D'UTILISATEURS ET LES AUTRES PERSONNELS IMPLIQUÉS

#### <span id="page-11-1"></span>5.5.1) LA STRUCTURE ORGANISATIONNELLE

Il n'y a pas de structure organisationnelle et il n'existe qu'une classe d'utilisateurs : les joueurs. Les joueurs ont tous les mêmes possibilités et sont tous égaux. Les joueurs peuvent aussi bien être sur une même machine que sur sur des machines reliées à Internet.

#### <span id="page-11-2"></span>5.5.2) LE PROFIL DE CHAQUE CLASSE D'UTILISATEURS

Les joueurs utilisent le jeu pour se confronter à d'autres joueurs ou à l'ordinateur. Lors d'une partie un joueur déplace son personnage et pose des bombes afin de détruire des parties de son environnement.

#### <span id="page-11-3"></span>5.5.3) LES INTERACTIONS ENTRE LES UTILISATEURS

Les joueurs interagissent avec d'autres joueurs (mode multijoueur) dans le but de les vaincres, c'est à dire poser une bombe à proximité de l'autre jour afin que celle ci explose lorsque l'autre joueur est toujour dans son champs d'explosion.

#### <span id="page-11-4"></span>5.5.4) AUTRES PERSONNELS IMPLIQUÉS

Si le besoin s'en fait ressentir. Une équipe de maintenance pourrait arriver.

#### <span id="page-11-5"></span>5.6) L'ENVIRONNEMENT DE SUPPORT

L'environnement de support sera simplement un contact email mise à disposition via lequel les utilisateurs pourront rapporter des bugs, proposer des améliorations, des suggestions ou encore donner leurs avis sur les différentes fonctionnalités du jeu.

# <span id="page-11-6"></span>**6. LES SCÉNARIOS D'OPÉRATION**

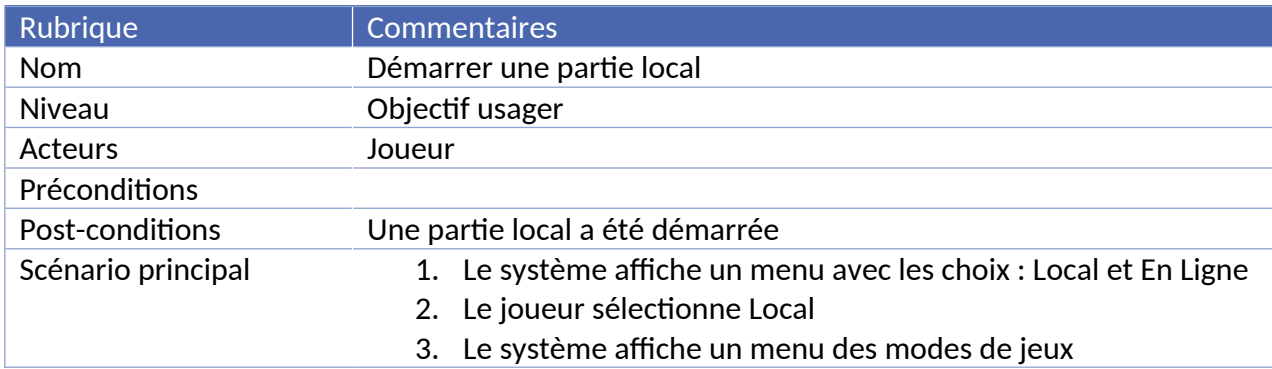

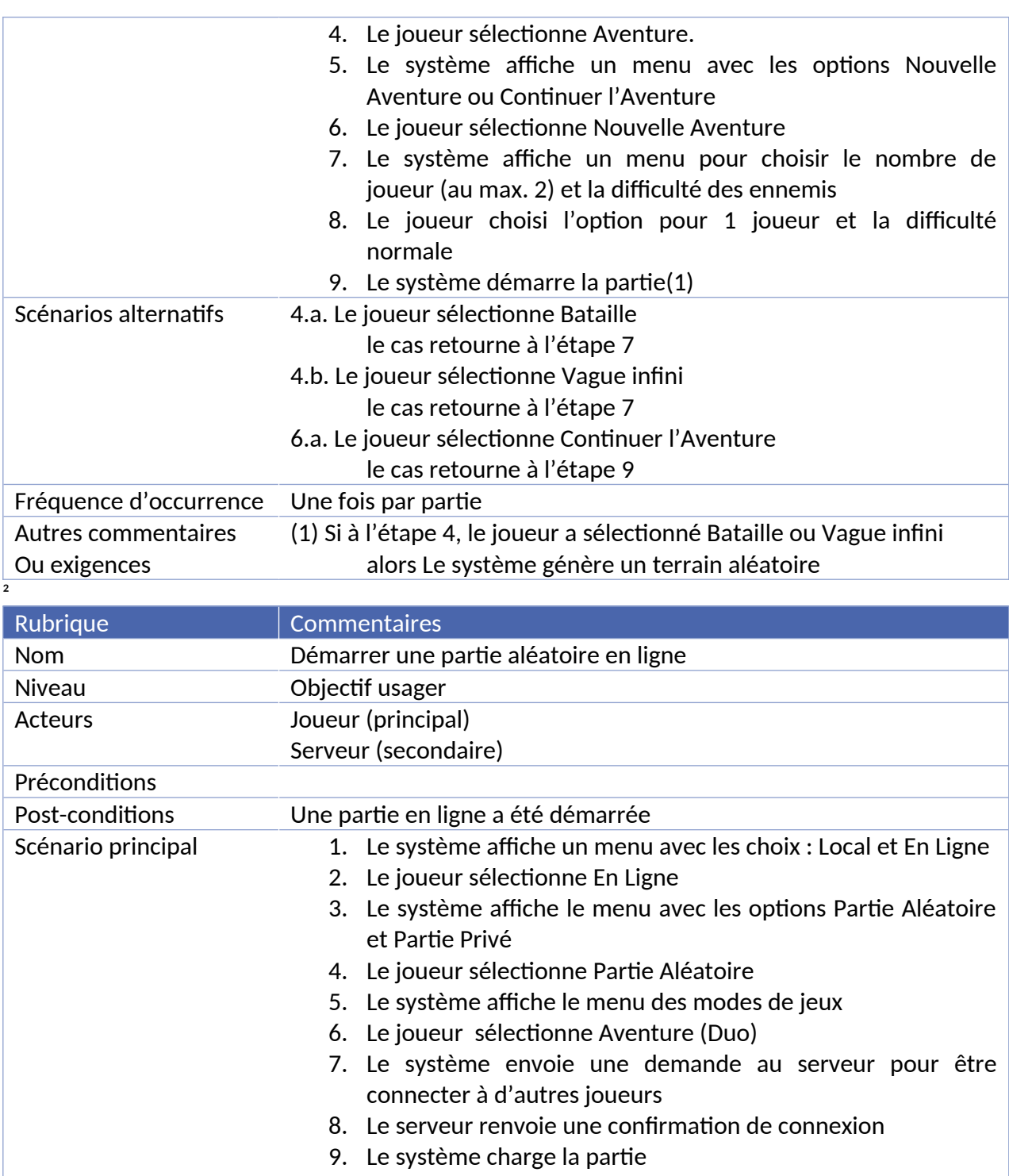

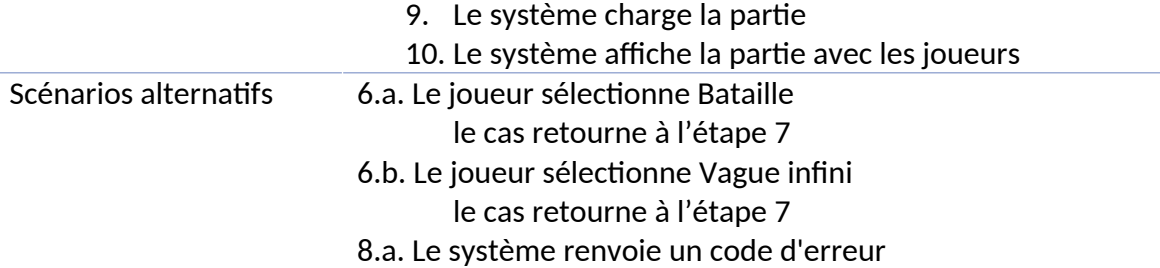

le cas retourne à l'étape 1 et affichage d'un message d'erreur

Fréquence d'occurrence Une fois par partie

# Autres commentaires

Ou exigences

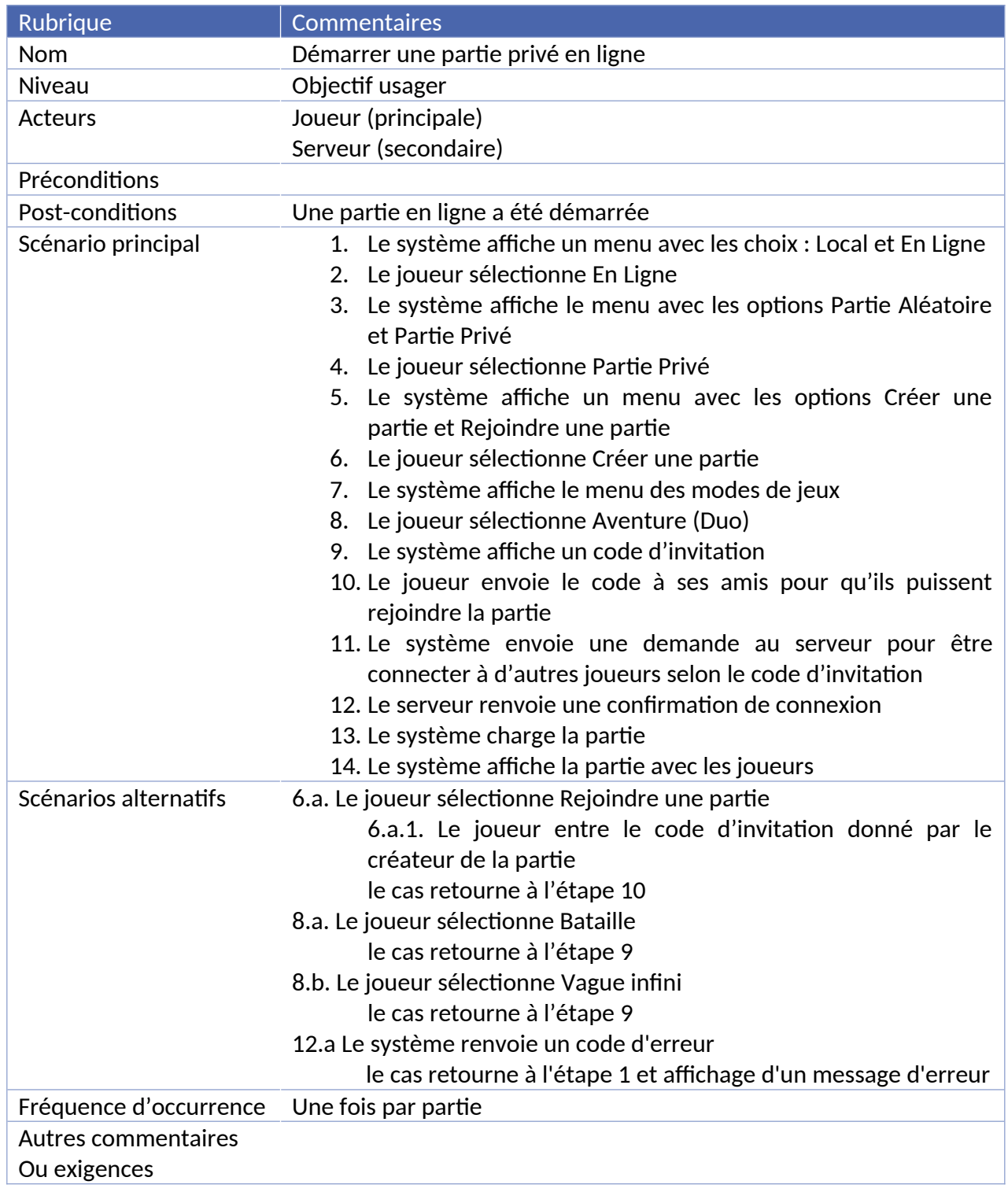

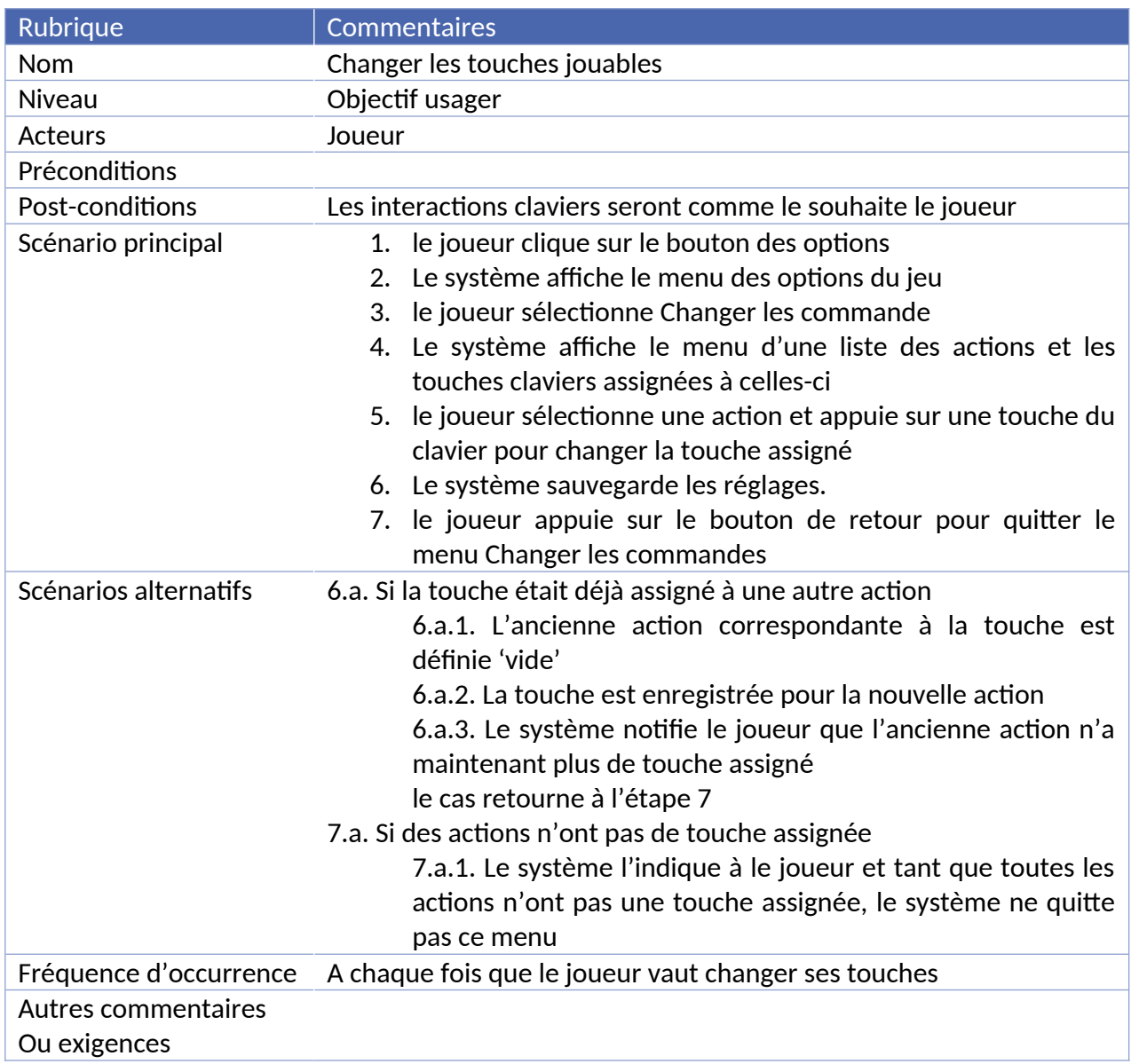

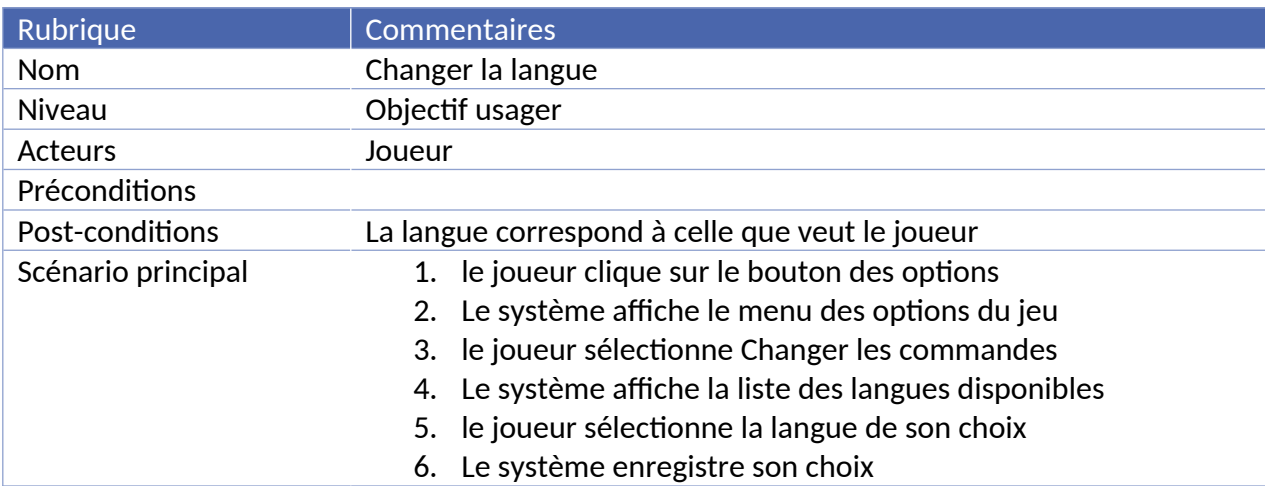

Scénarios alternatifs

Fréquence d'occurrence A chaque fois que le joueur veut changer la langue du jeux.

Autres commentaires

Ou exigences

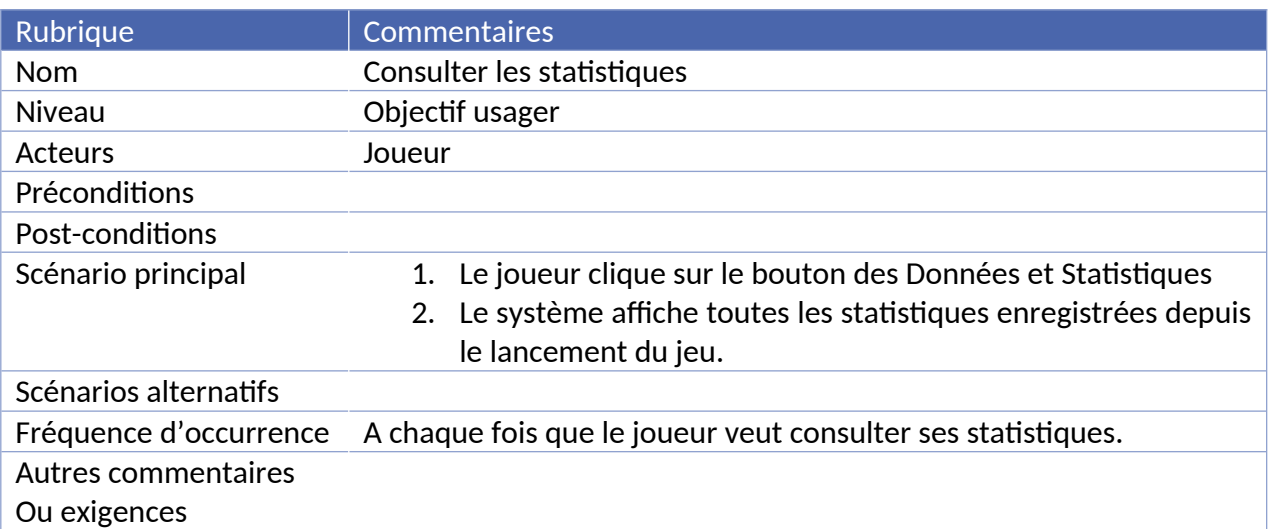

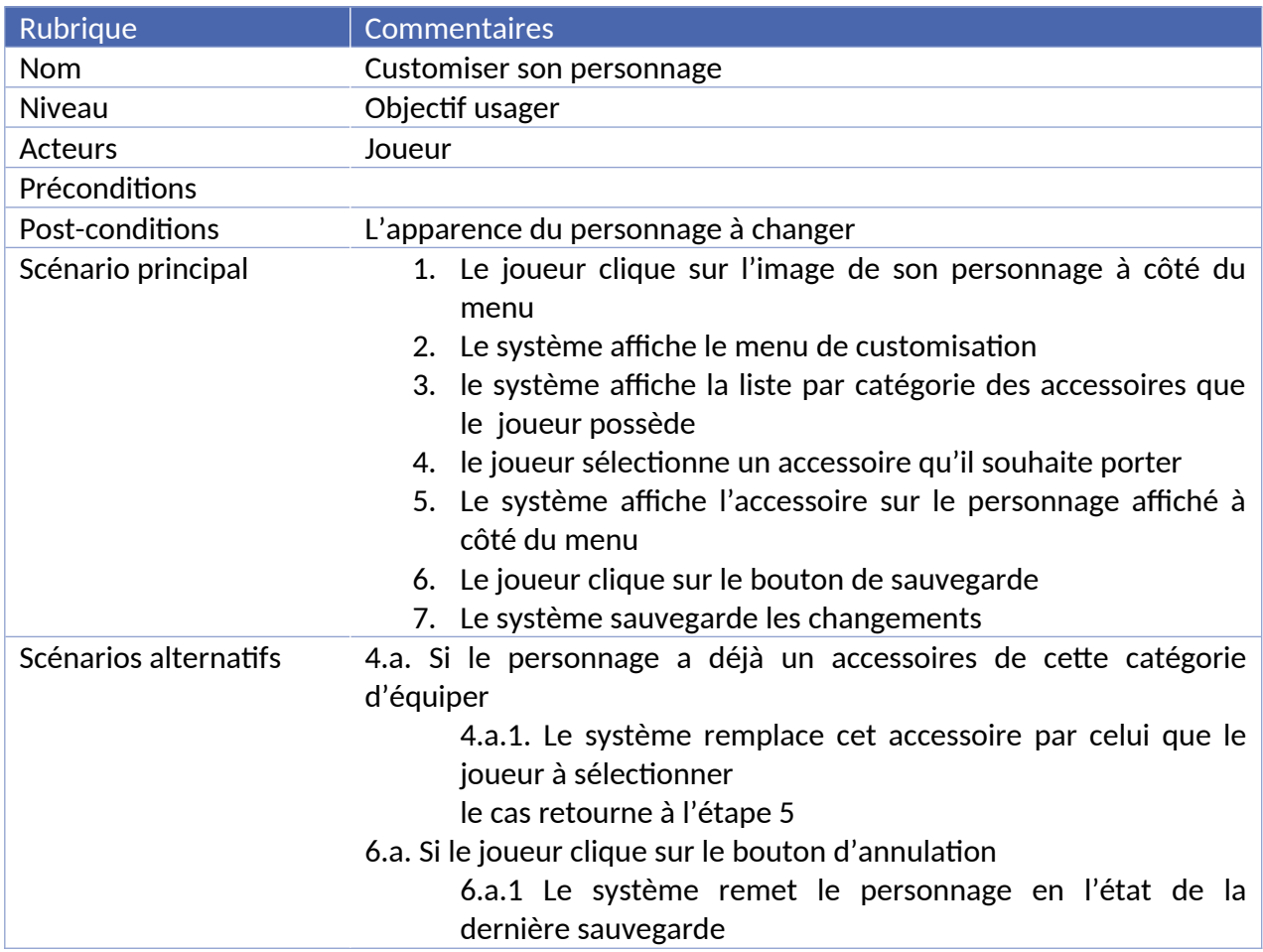

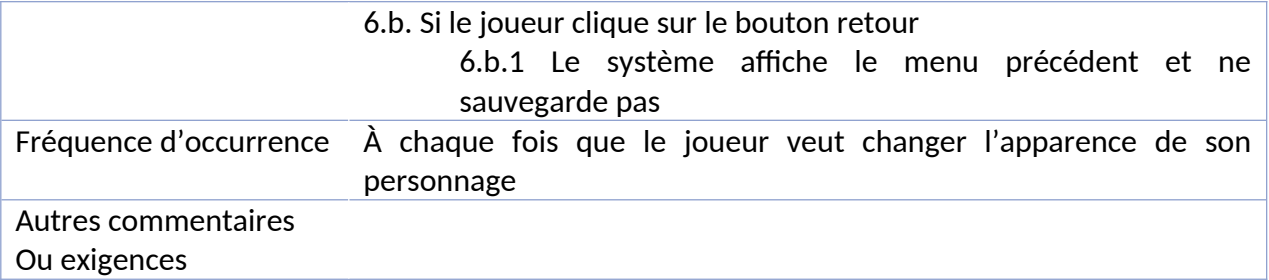

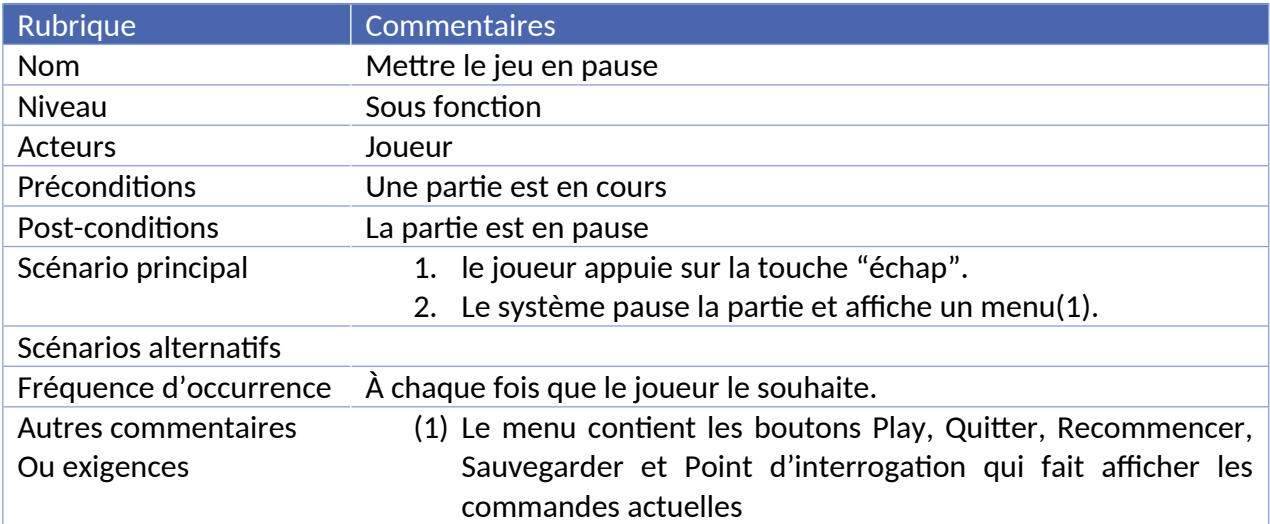

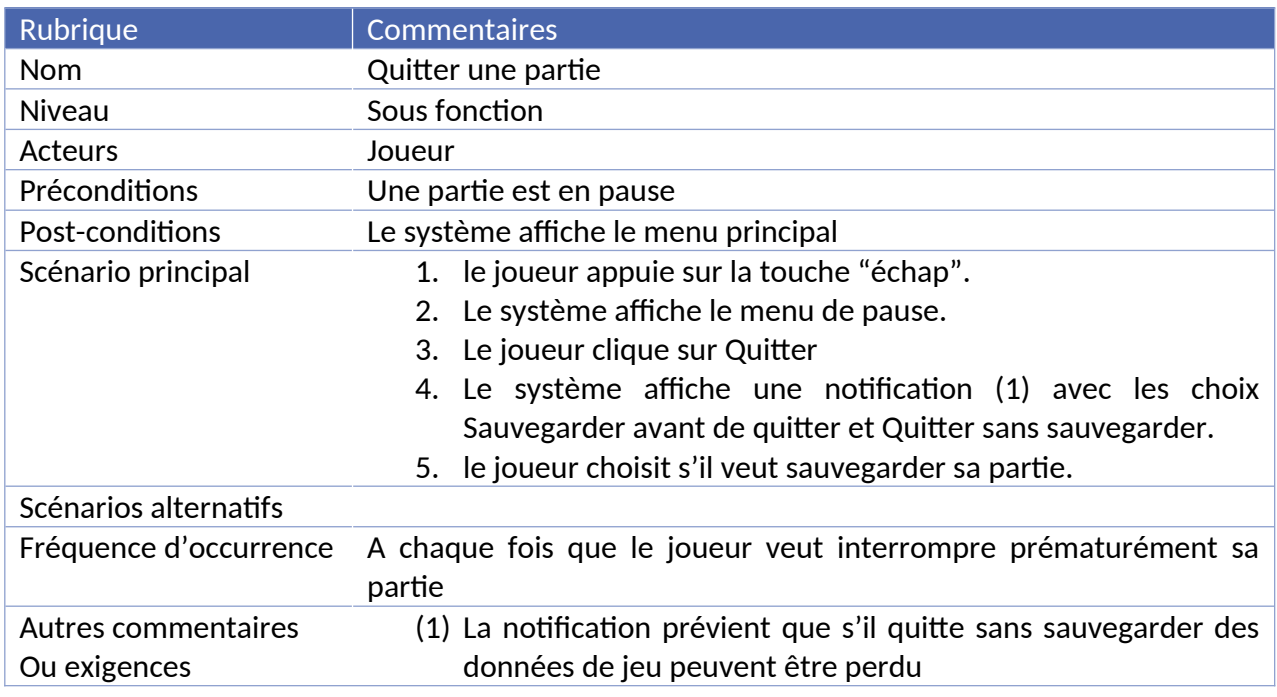

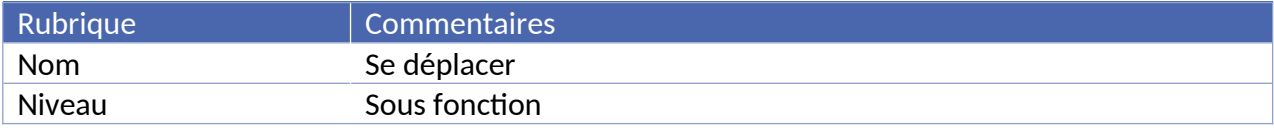

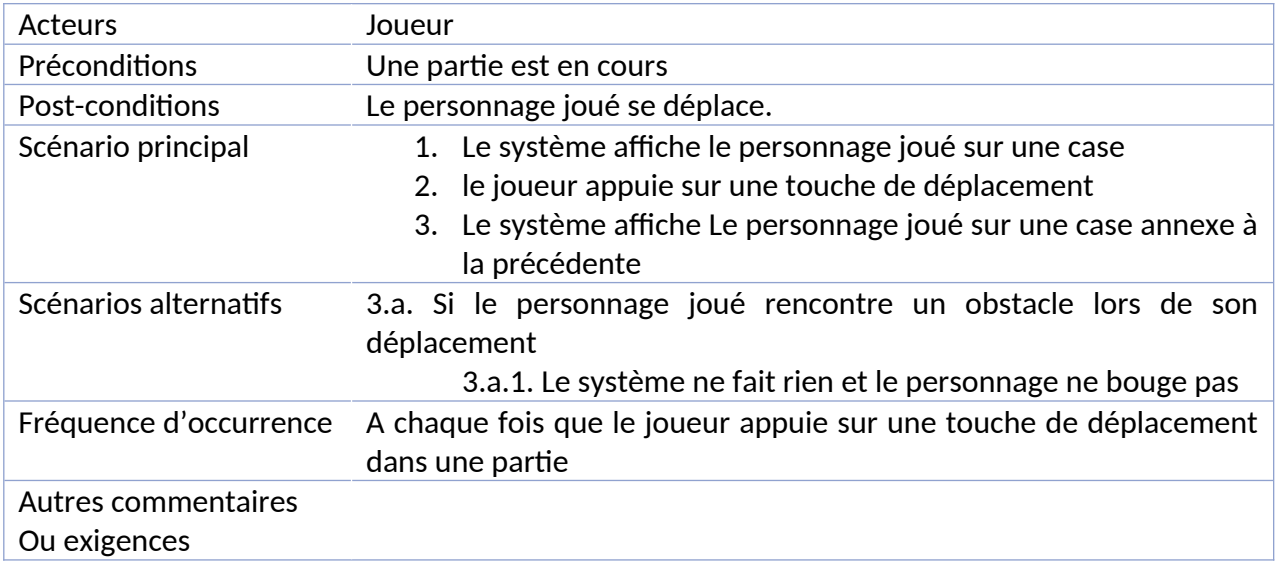

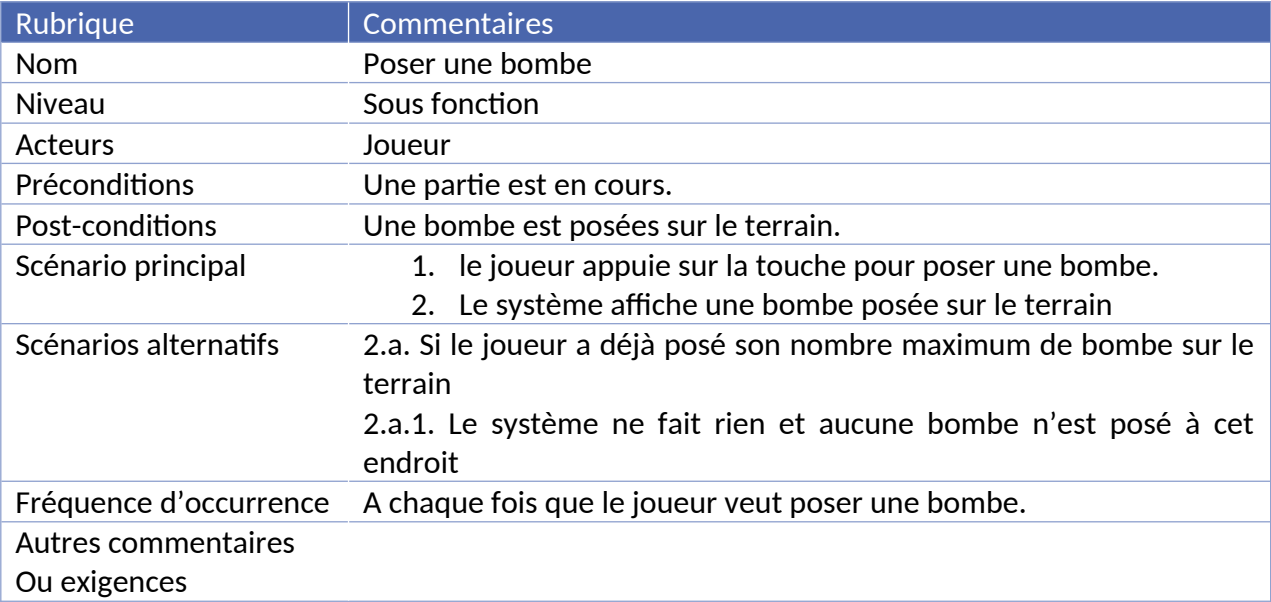

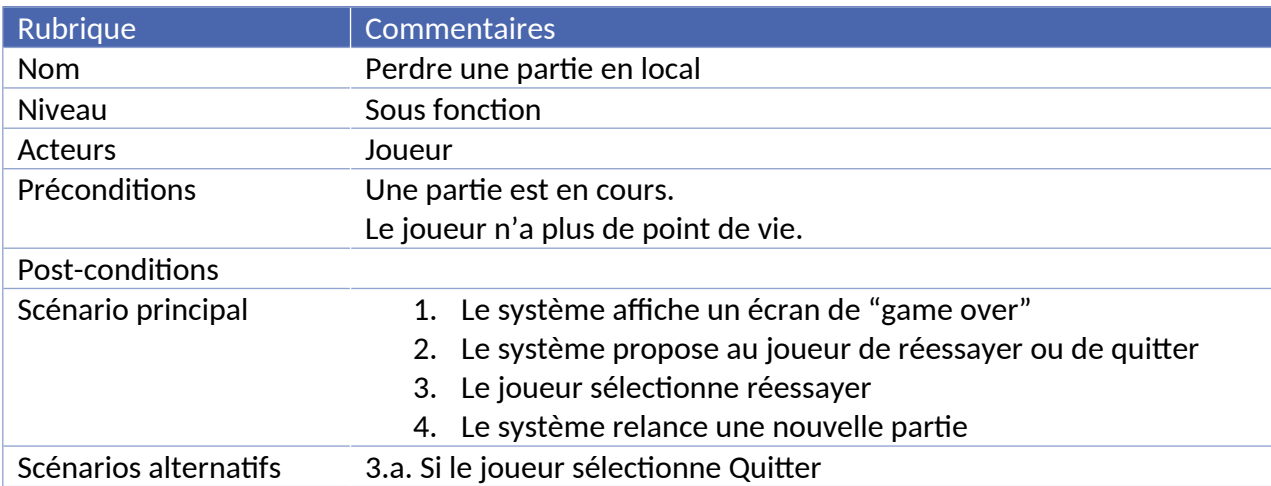

3.a.1 le système retourne au menu principale

Fréquence d'occurrence A chaque fois que le joueur perd.

Autres commentaires

Ou exigences

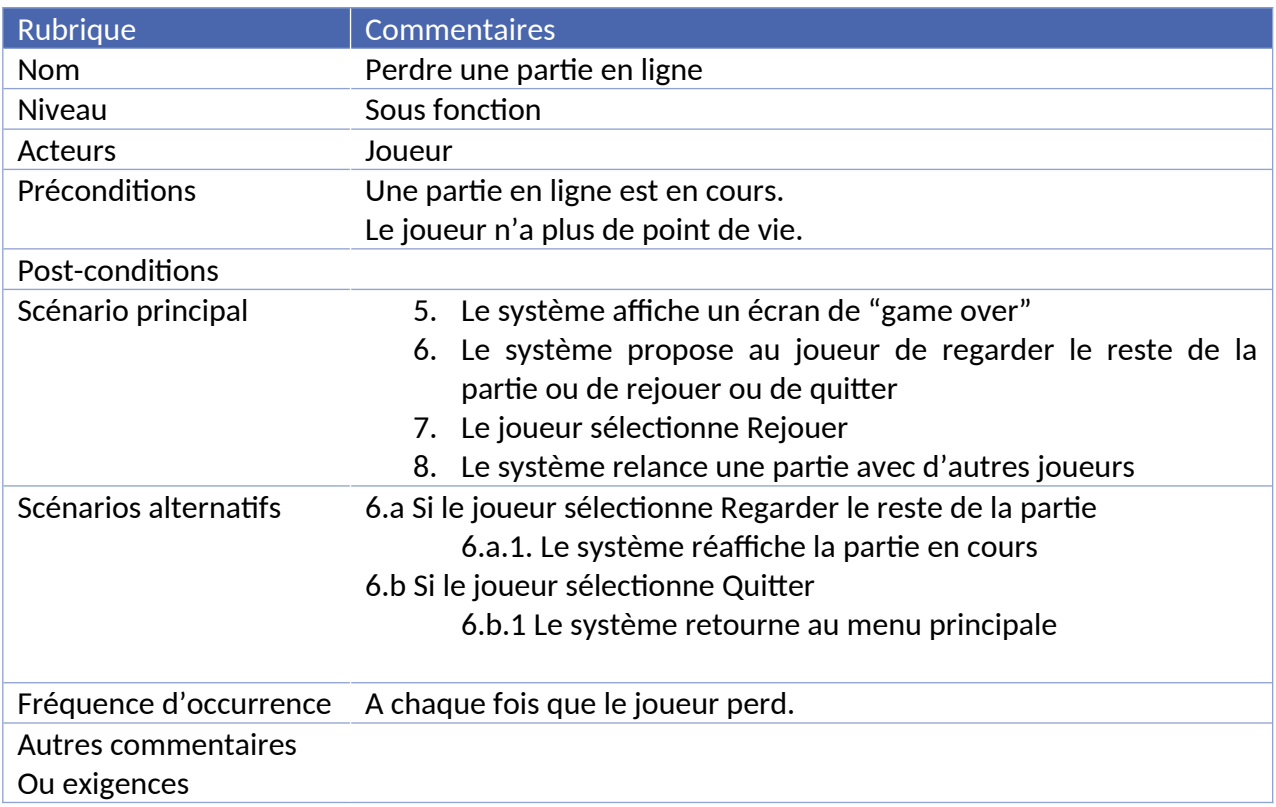

# <span id="page-18-0"></span>**7. LE SOMMAIRE DES IMPACTS**

# <span id="page-18-1"></span>7.1) LES IMPACTS OPÉRATIONNELS

Les utilisateurs qui ont déjà connu les précédents opus de la licence Bomberman ne seront pas tant affectés par les changements de gameplay apportés mais attireront les nouveaux joueurs. Cependant ces anciens utilisateurs les remarqueront et les apprécieront plus que les nouveaux, qui eux ne feront que découvrir le jeu.

L'interface proposée et les fonctionnalités disponibles, quant à elles, seront une découverte pour tous les utilisateurs. Elle sont pensées pour ce jeu et ne ressemblent pas aux anciens opus de la saga. Bien qu'elles restent simplistes et intuitives d'utilisation, l'utilisateur pourra naviguer entre elles sans avoir l'impression de jouer à un copier-coller d'un autres jeux.

Les données du joueur seront directement enregistrées sur son ordinateur. Il n'y aura donc pas de problème avec les stockages en ligne et l'accès aux données sera plus rapide. Et lors des combats en ligne, le joueur qui fera "créer une partie" deviendra le serveur distant pour les autres joueurs qui souhaitent le rejoindre. Il s'agit d'un modèle d'échange peer-to-peer sur le réseaux. Ils n'y aura donc pas de problème avec un serveur distant, et donc pas besoin non plus d'en financer un.

Le système n'aura pas besoin d'un changement de budget car, mis à part la création du jeu et d'un administrateur présent pour répondre aux courriels de demande d'aide aux usagers, il n'évoluera pas niveau stockage important de données, communication par réseaux étant données que les utilisateurs sont eux-même en charge des parties qui leurs correspondent.

#### <span id="page-19-0"></span>7.2) LES IMPACTS ORGANISATIONNELS

Le système une fois fini, avec tous les traitements mémoires et internet fonctionnels, n'aura pas besoin de maintenance à plein temps. C'est l'avantage de laisser les utilisateurs en charge de leur sauvegarde et du jeu en ligne. Néanmoins des personnes doivent être présentes pour répondre aux courriels des utilisateurs en cas de besoin. Et s'il le faut, elles pourront appeler une équipe de développement pour régler des problèmes sur le jeu.

Aucun plan d'urgence n'est prévu étant donné qu'il s'agit d'un jeu vidéo sans grand enjeux ou impact dans la vie de tous les jours.

Le système n'est pas dure d'utilisation et assez intuitif dans ces fonctionnalités. Cependant, si l'utilisateur en ressent vraiment le besoin, il pourra consulter dans le jeu une fiche d'aide pour lui expliquer les différentes actions possibles.

Les utilisateurs devront posséder un ordinateur avec un système d'exploitation à jour avec une connexion Internet pendant l'installation du jeu.

#### <span id="page-19-1"></span>7.3) LES IMPACTS DURANT LE DÉVELOPPEMENT

Durant le développements des tests seront faits. Premièrement avec l'aide de quelques usagers choisis qui viendront tester le système pour apporter leur avis. Un avis primordiale car extérieur au développement, donc neuf. Cette étape est nécessaire pour être sûr que notre système soit accepté par les joueurs et qu'il réponde bien à leurs attentes.

Ensuite des tests seront fait régulièrement au niveau des sauvegardes dans le jeu. Pour s'assurer que les utilisateurs ne risquent pas de perdre leur données.

Enfin, d'autres tests seront souvent effectués vis-à-vis de mode de jeu en ligne tout au long du développement. Afin de garantir un service opérationnel, fluide et sans encombre lors du lancement du jeu.

# <span id="page-19-2"></span>**8. L'ANALYSE DU SYSTÈME PROPOSÉ**

#### <span id="page-19-3"></span>8.1) LE SOMMAIRE DES AMÉLIORATIONS

Le système sera opérationnel sur la plupart des systèmes d'exploitation récents. Le jeu sera donc par conséquent plus accessible.

La customisation des personnages apportera une nouvelle expérience utilisateur et donnera un nouveau souffle à la franchise Bomberman.

Le nouveau mode de jeu "vague infini" permettra de développer l'esprit de compétition des joueurs et donner un nouvel aspect compétitif au jeu.

Le mode online permettra d'ouvrir le jeu à l'ère de la connectivité et ainsi créer un nouvel engouement de la part des joueurs fidèles de Bomberman.

L'ajout d'algorithmes intelligents utilisés pour les prises de décision des monstres contrôlés par l'ordinateur à savoir les mouvements et les attaques supprimera l'aspect linéaire du jeu qui l'avait essoufflé jusque là.

#### <span id="page-20-0"></span>8.2) LES INCONVÉNIENTS ET LIMITES

Il existe aujourd'hui une quantité non négligeable de jeux issus de la franchise Bomberman. Ainsi un inconvénient potentiel serait que notre système se noie dans cette masse.

#### <span id="page-20-1"></span>8.3) LES ALTERNATIVES ET COMPROMIS CONSIDÉRÉS

# <span id="page-20-2"></span>**9. NOTES**

#### <span id="page-20-3"></span>**10. ANNEXES**

<span id="page-20-4"></span>FIGURE 3 - INTERFACE TYPIQUE D'UNE PARTIE EN MODE BATAILLE DU SYSTÈME ACTUEL

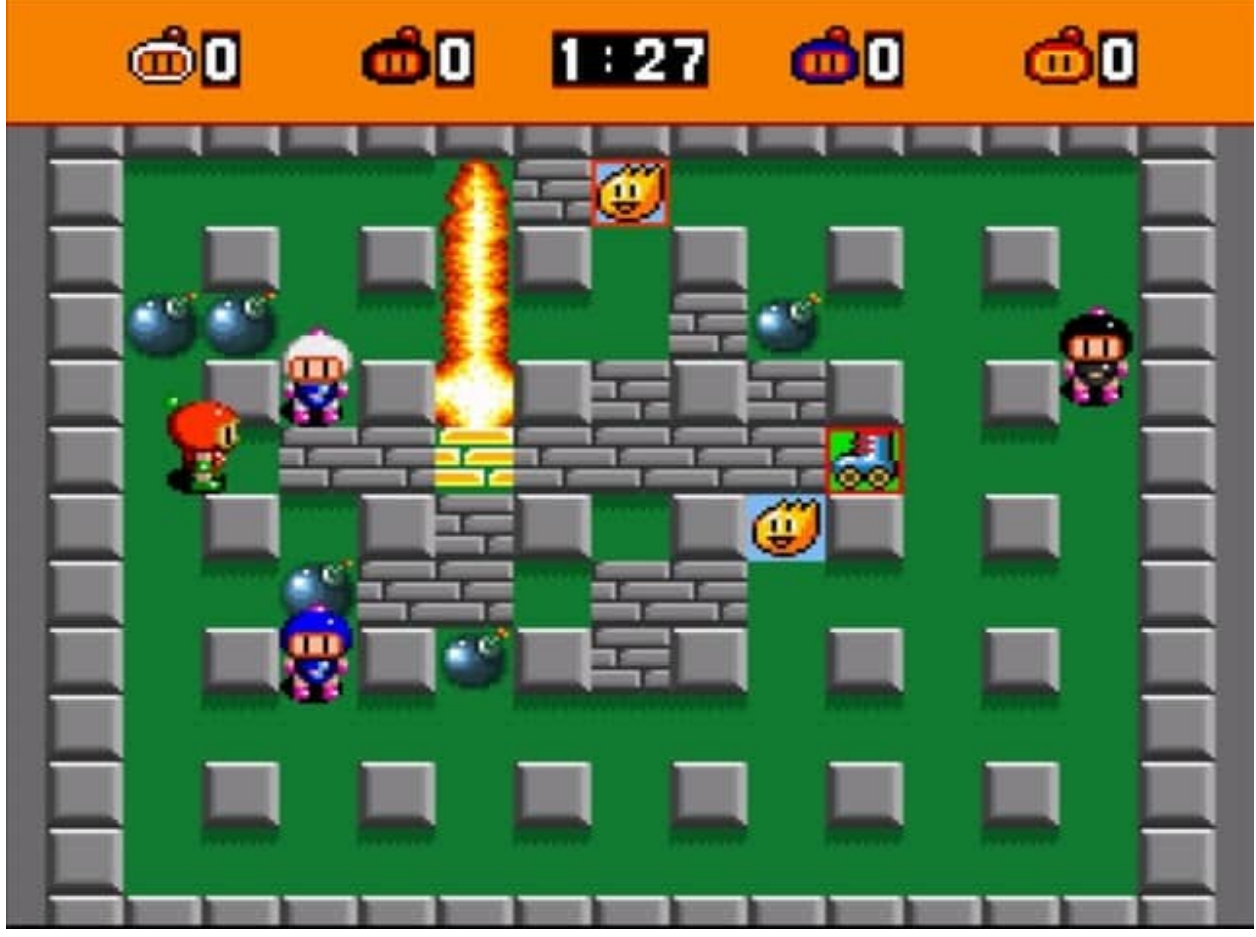

# <span id="page-21-0"></span>**11. GLOSSAIRES**

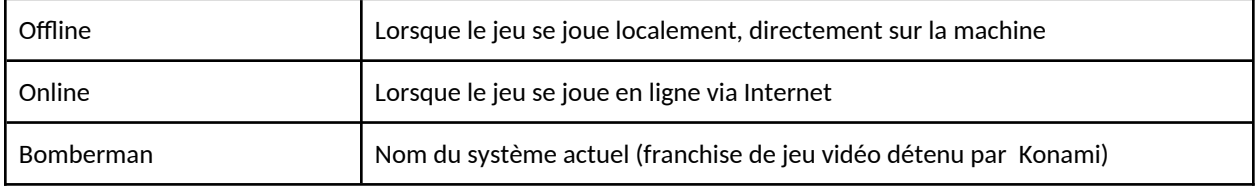